## WELCOME  $\bigcap$ **ICOMOS Photobank**

A collaborative tool for the preservation of the world's MONUMENTS AND SITES

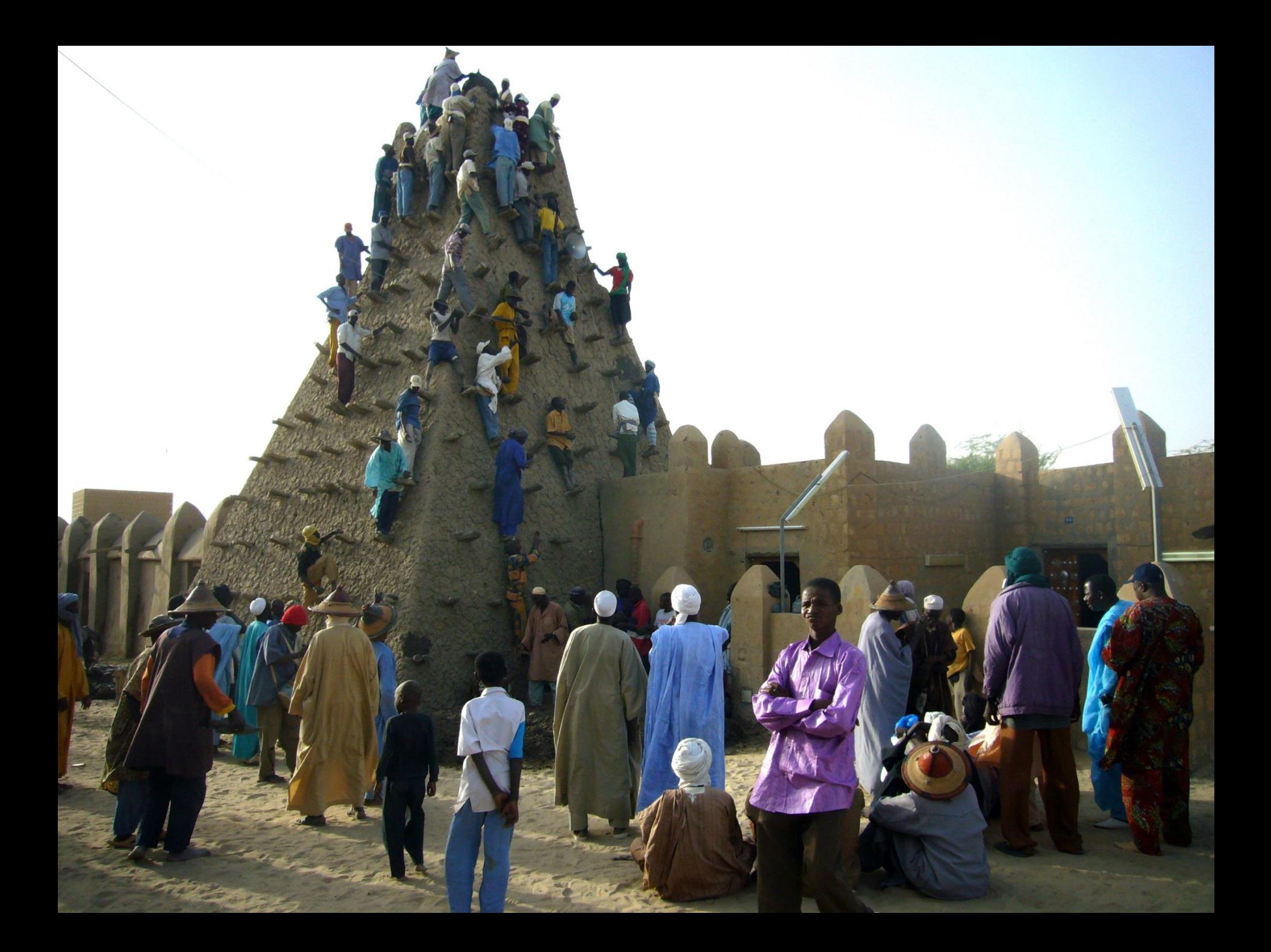

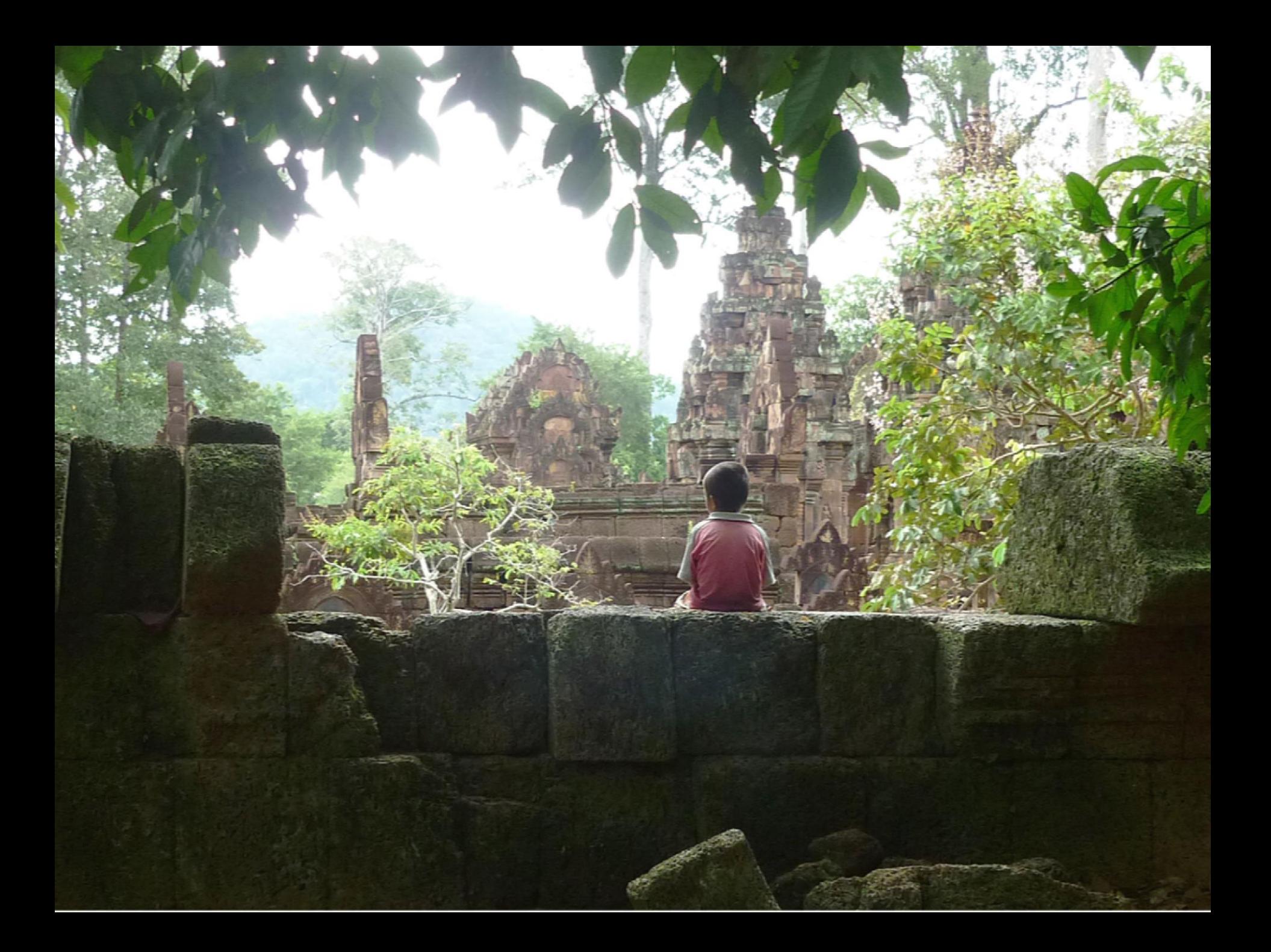

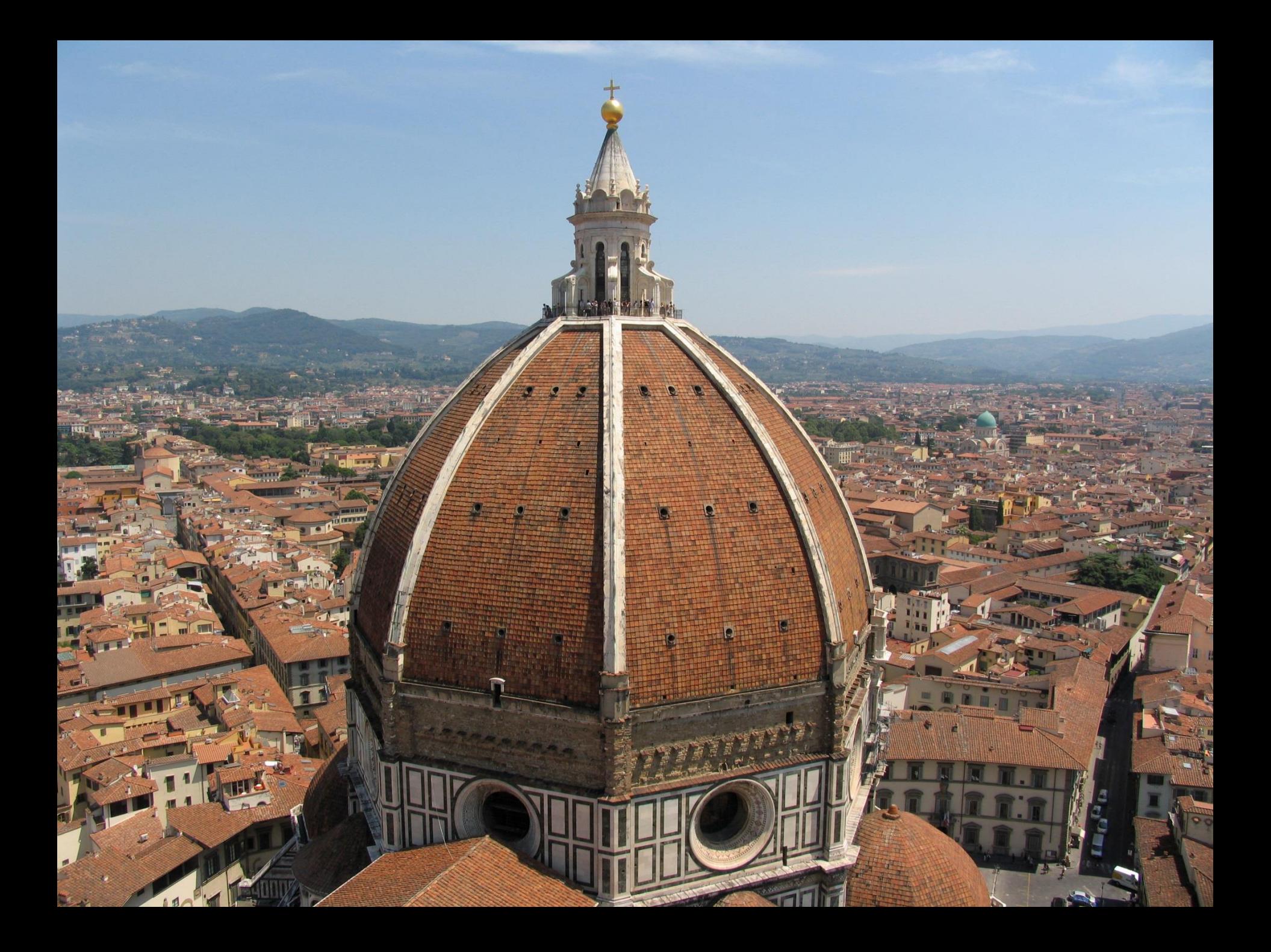

### Tips to get your images ready for the upload

#### 1/ KEEP THE BEST VIEW OUT OF THE 2 OR 3 SHOTS YOU MIGHT HAVE FOR THE SAME ELEMENT

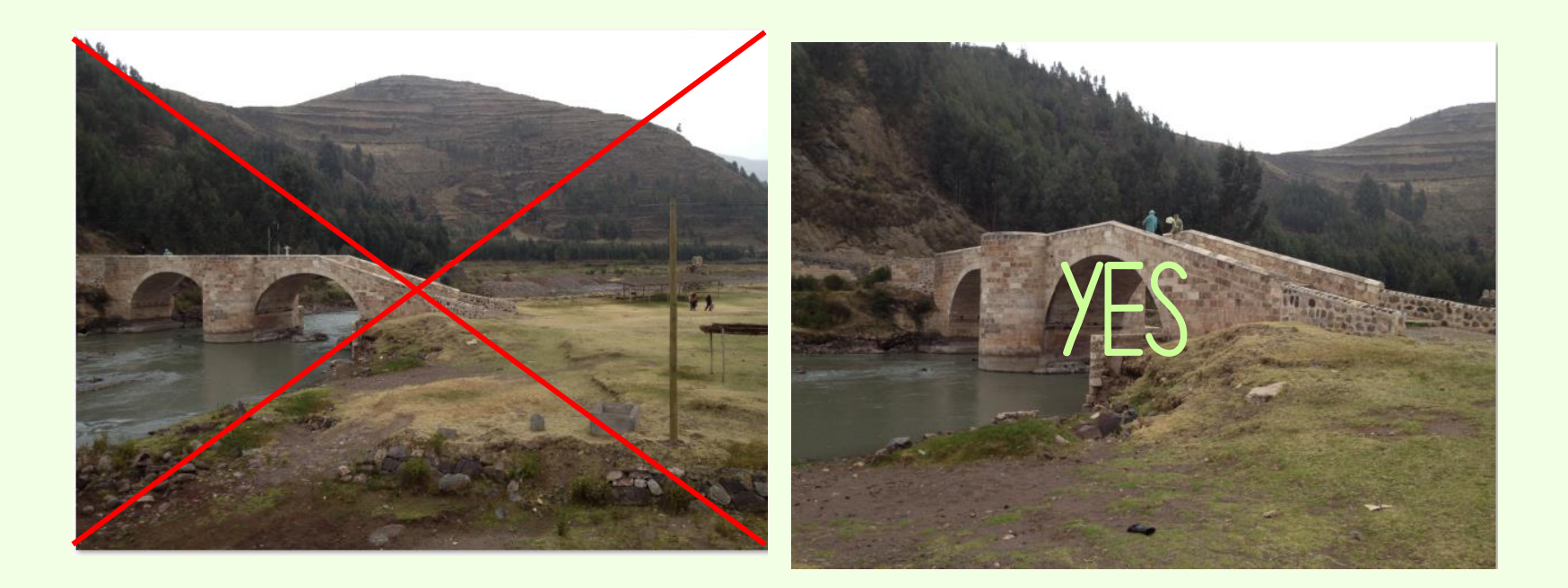

#### 2/ Delete blurry or badly framed **PICTURES**

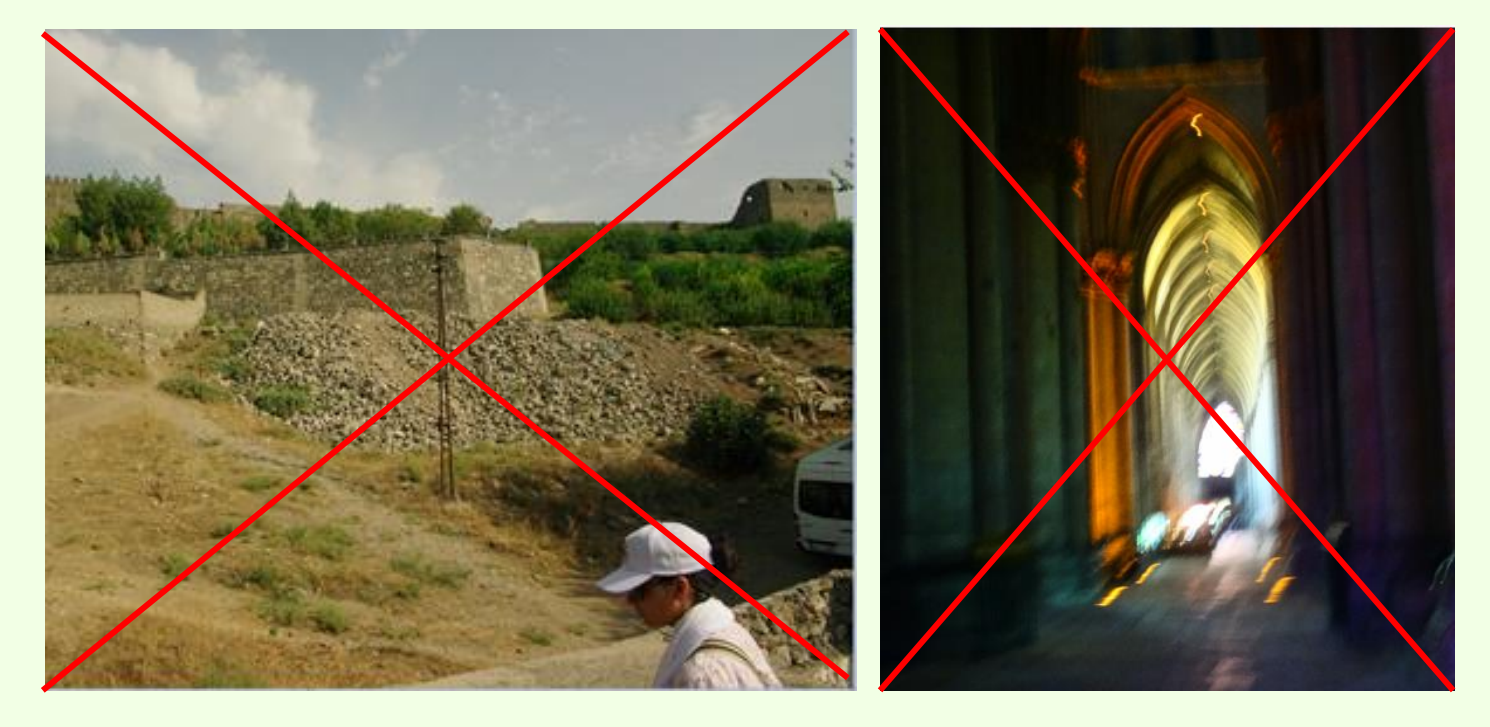

#### 3/ Enhance the light and contrast of your images to make the most of them

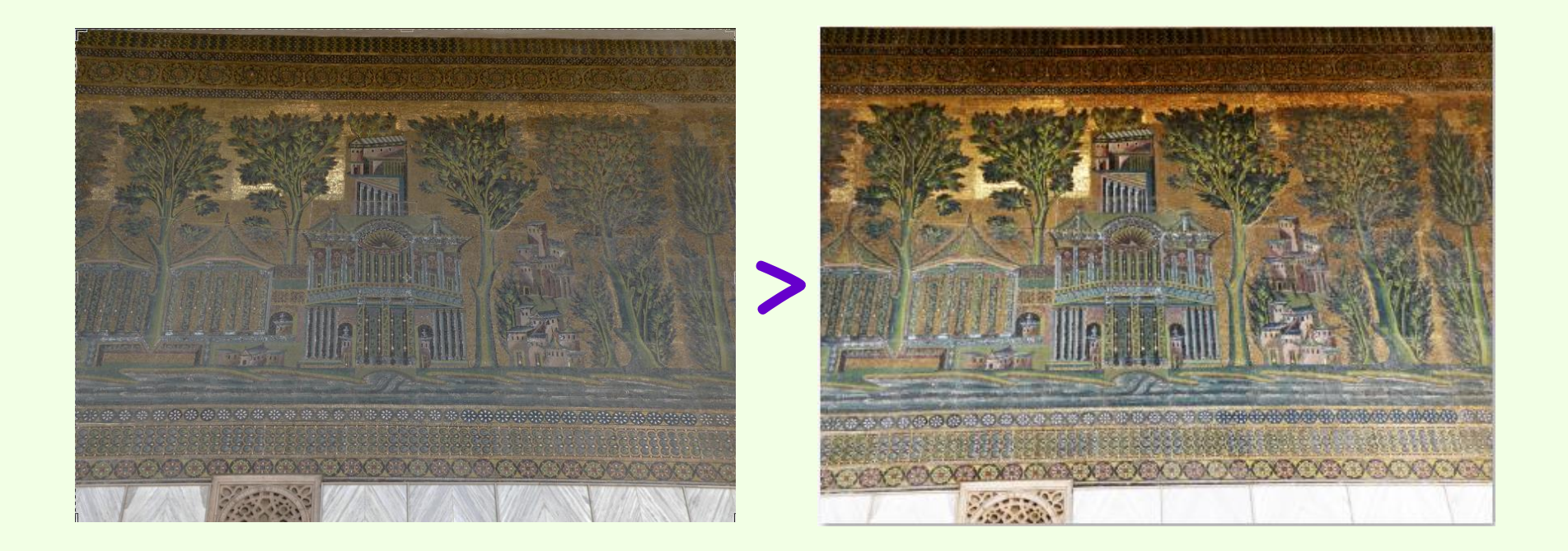

#### Reframe / Rotate your photos IF NECESSARY

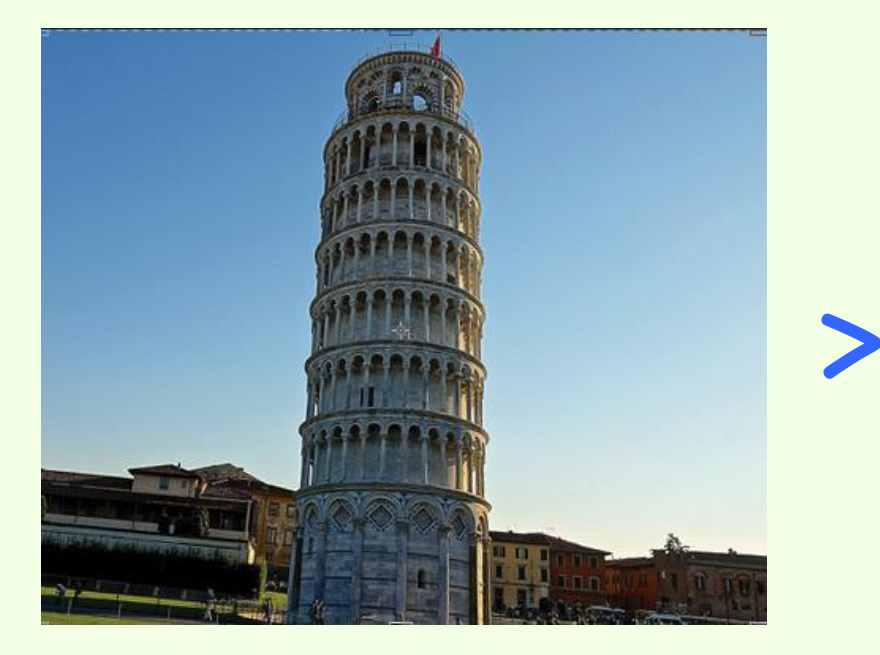

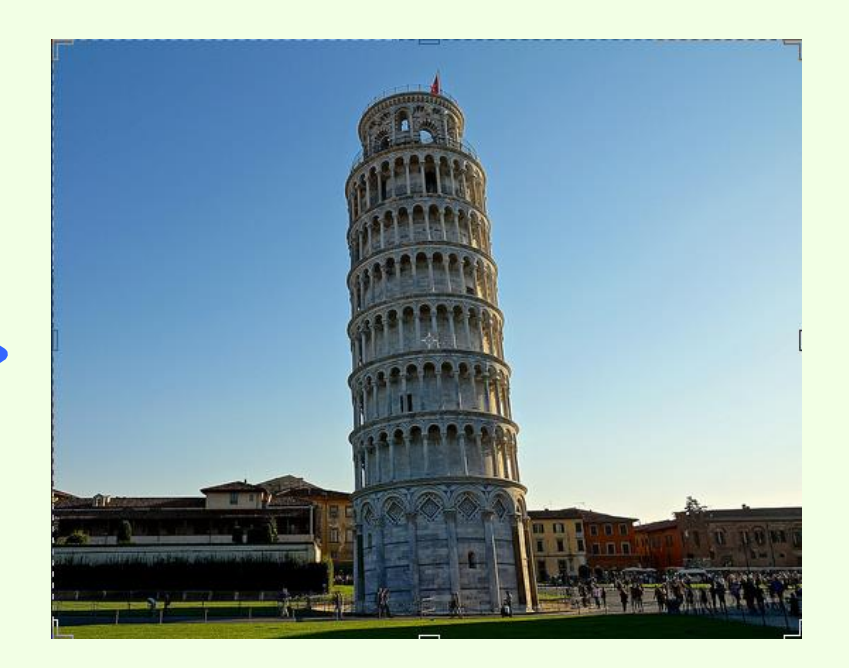

#### YOU CAN USE FREE PHOTO EDITING SOFTWARE

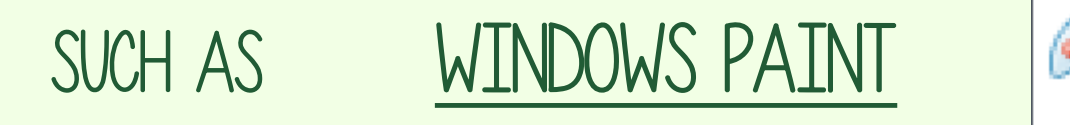

or picasa

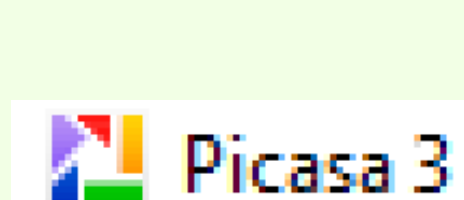

Paint

For basic functions (light, contrast, cropping**…**)

#### And more elaborate software like

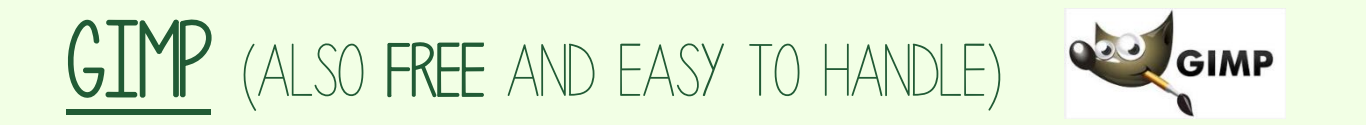

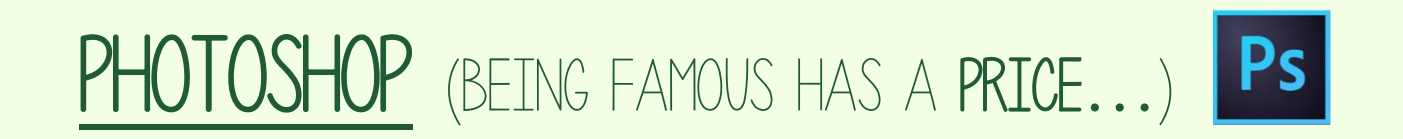

For rotations, reframing, filters**…**

#### And more elaborate software like

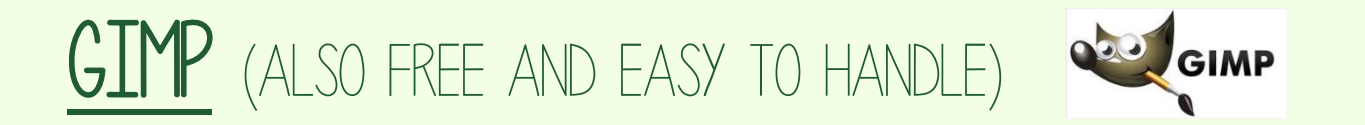

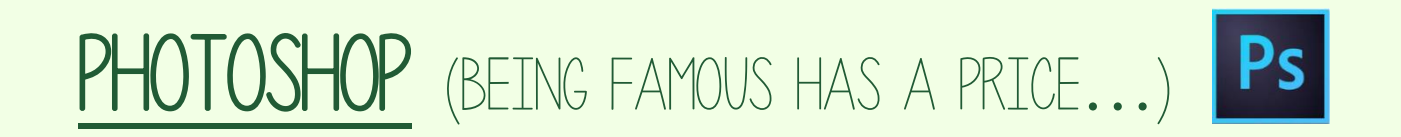

For rotations, reframing, filters**…**

# READY?

GO!